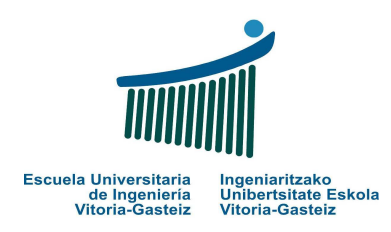

Fundamentos de Informática Examen – 3 de Septiembre de 2007 **Mecánica y electricidad** 

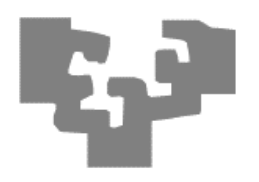

## Nombre *v* apellidos:

**Notas previas:**

- **a)** Escribe tu nombre y apellidos en esta hoja e inmediatamente en todas las que cojas, incluso las de sucio. El no hacerlo puede suponer tu expulsión.
- **b)** Responde de manera clara y ordenada. Utiliza una cara para cada respuesta. Puedes utilizar lápiz.
- **c)** "Recibe" es distinto de "lee del teclado". "Devuelve" es distinto de "escribe" o "muestra en pantalla".

**1.** *(1 punto)* Reescribe y completa los huecos de la siguiente tabla con las equivalencias en las respectivas bases, utilizando los dígitos necesarios en cada caso.

La columna 1 contiene **enteros** en binario de **8 bits** utilizando representación con **complemento a dos** para los números negativos (puede contener números positivos o negativos). Las columnas 2, 3 y 4 contienen los enteros correspondientes en base 7, 10 y 16, representándose los números negativos mediante un signo.

Incluye todas las operaciones que hayas necesitado para hacerlo.

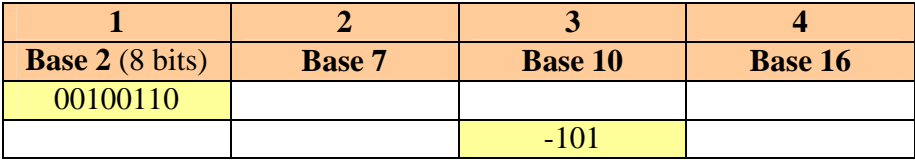

**2.** *(3 puntos)* Estamos desarrollando un programa VB que permita reducir el coste de nuestras llamadas telefónicas con tres compañías: *Globalfón*, *Estafónica* y *Demofonos*. La siguiente tabla contiene la especificación de los dígitos de comienzo de los números asignados a las compañías operadoras que nos interesa:

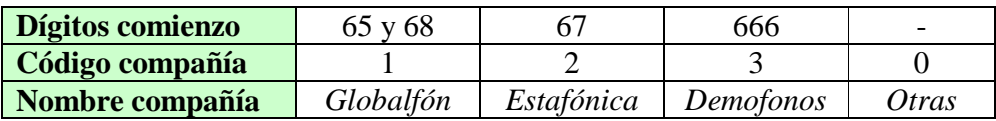

Así, el número 673121221 estará asignado a la compañía *Estafónica* y el 945014238 no se corresponde con ninguna de las tres, por lo que se corresponde con *Otras* compañías. Supóngase que los números de teléfono tienen 9 cifras, es decir, no tienen prefijos para llamadas internacionales (por ejemplo, 0034).

- a) Escribe un subprograma VB que recibe una cadena de caracteres que contiene un número de teléfono y devuelve un código de compañía.
- b) Escribe un subprograma VB que dado el código de la compañía operadora devuelva el nombre de la compañía.
- c) Escribe un subprograma VB que pruebe los dos subprogramas anteriores, leyendo del teclado el número de teléfono y mostrando en pantalla el nombre de la compañía.

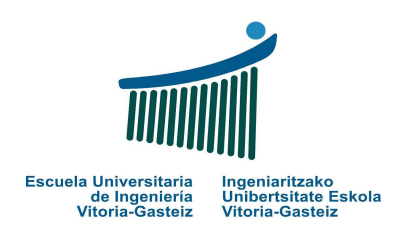

Fundamentos de Informática Examen – 3 de Septiembre de 2007 **Mecánica y electricidad** 

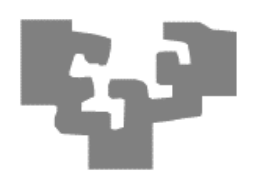

**3.** *(3 puntos)* Sabemos que un número es divisible por 9 cuando sumando sucesivamente todos sus dígitos obtenemos el 9.

**Diseña** el diagrama de flujo y **codifica** una **función** VB que reciba un número natural **correcto** como una **cadena de caracteres** (todo lo larga que permita VB) y verifique si el número representado es **divisible por nueve**, devolviendo un valor booleano, utilizando el siguiente algoritmo: suma todos los dígitos dos a dos y forma una cadena con los dígitos resultantes hasta obtener una cadena de un solo dígito.

Ejemplo: el número "892125239" ¿es divisible por 9?

• "892125239" podemos verlo como: "89|21|25|23|9" o 8+9 | 2+1 | 2+5 | 2+3 | 9 o 17 | 3 | 7 | 5 | 9  $\rightarrow$  "173759" • "173759"  $\rightarrow$  "17|37|59"  $\rightarrow$  1+7|3+7|5+9  $\rightarrow$  8|10|14  $\rightarrow$  "81014" • "81014"  $\rightarrow$  8+1|0+1|4 $\rightarrow$  9|1|4  $\rightarrow$  "914"  $"914" \rightarrow 9+1$  | 4  $\rightarrow$  10 | 4  $\rightarrow$  "104" "104"  $\rightarrow$  1+0 | 4  $\rightarrow$  1 | 4  $\rightarrow$  "14" " $14" \rightarrow 1+4 \rightarrow 5 \rightarrow$  "5" **Conclusión: Falso (no es divisible por 9)** 

**4.** *(3 puntos)* Codifica la acción asociada al botón **cmd1** de la figura que verifica si el contenido de los controles **txt1** y **txt2** es numérico y en caso afirmativo mira si ambos números son "aceptables". Decimos que **dos números son aceptables** cuando tienen al menos dos divisores comunes superiores al 1. Por ejemplo, el 6 y el 12 tienen el 2, el 3 y el 6 como divisores comunes.

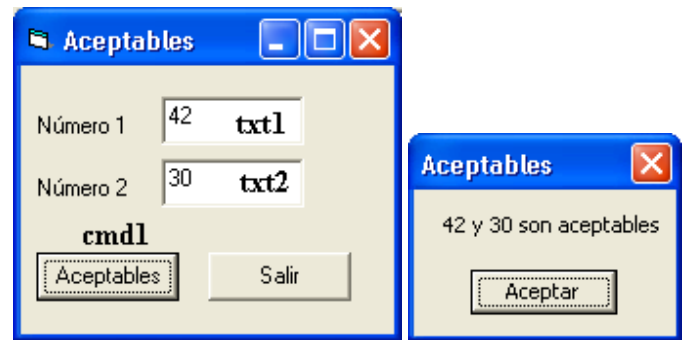

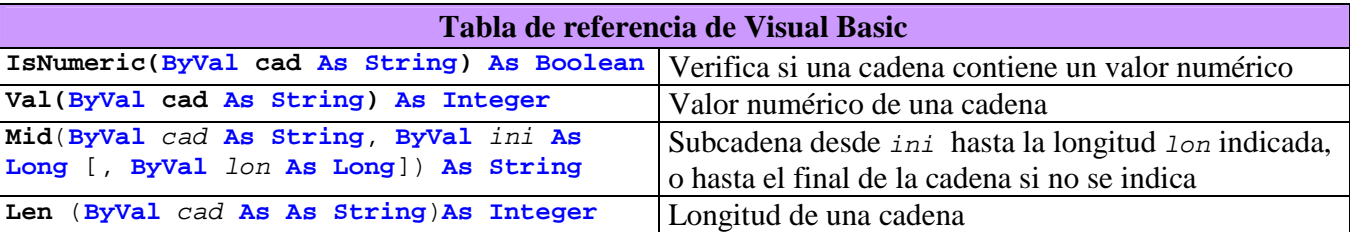